## **Application: gvSIG desktop - gvSIG bugs #1345 Can't copy a layer**

10/30/2012 08:22 PM - Manuel Madrid

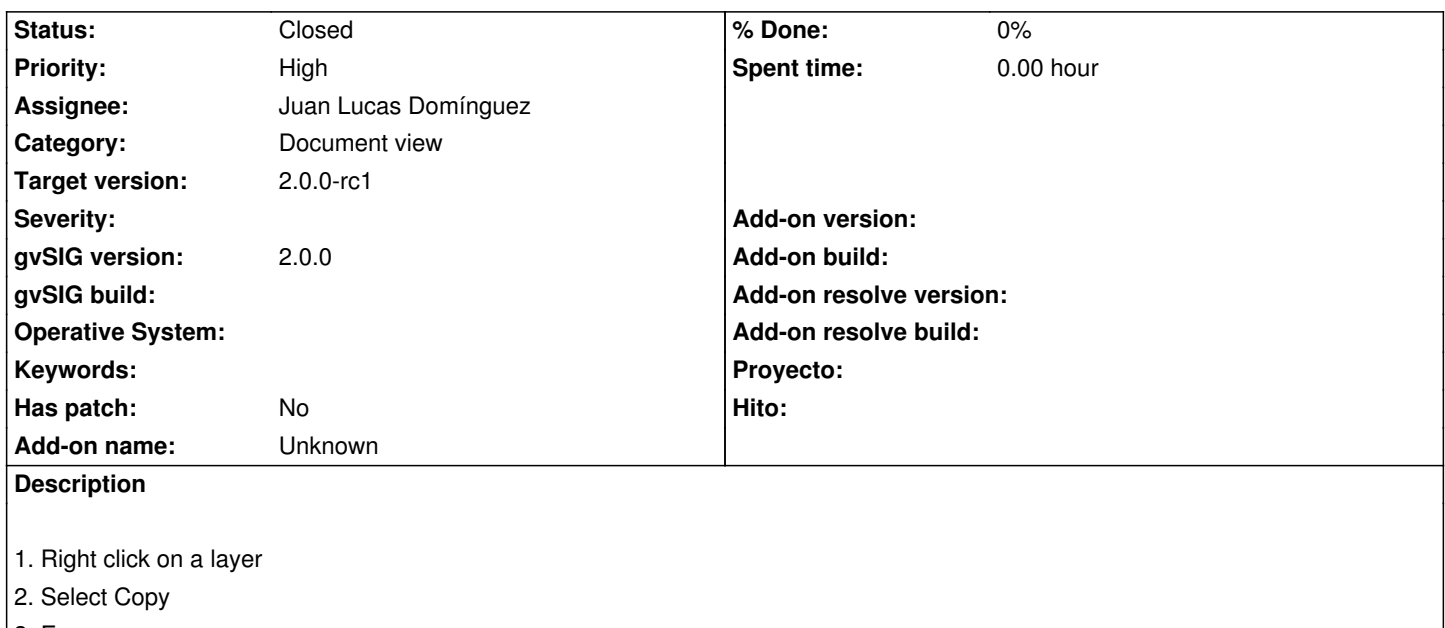

3. Error

## **History**

## **#1 - 11/03/2012 07:15 PM - Juan Lucas Domínguez**

*- Status changed from New to Fixed*

*- Assignee set to Juan Lucas Domínguez*

This is the same as #867 and is already fixed.

## **#2 - 11/06/2012 01:11 PM - Abenchara Socorro**

*- Status changed from Fixed to Closed*